## **KARTA MODUŁU**

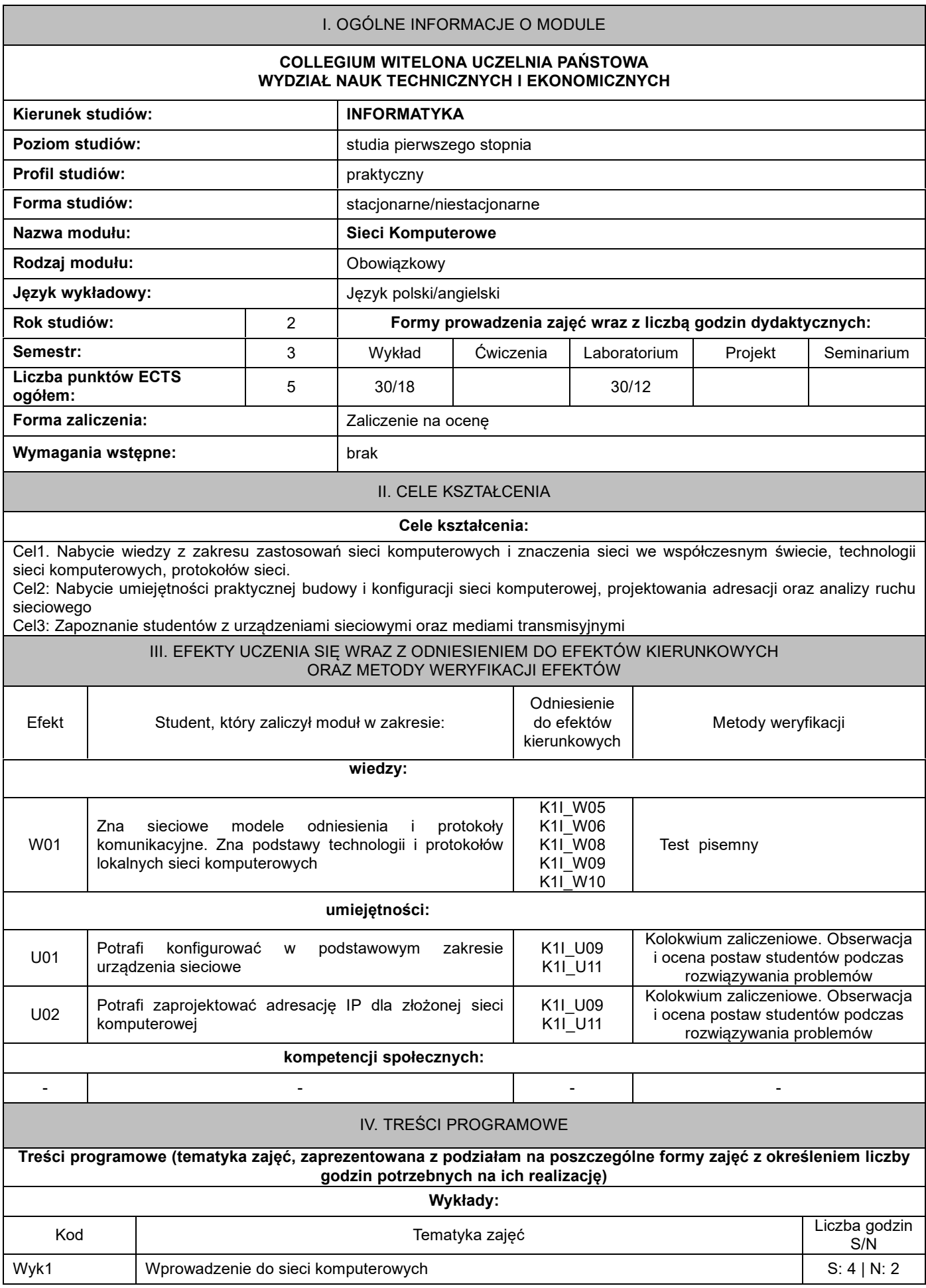

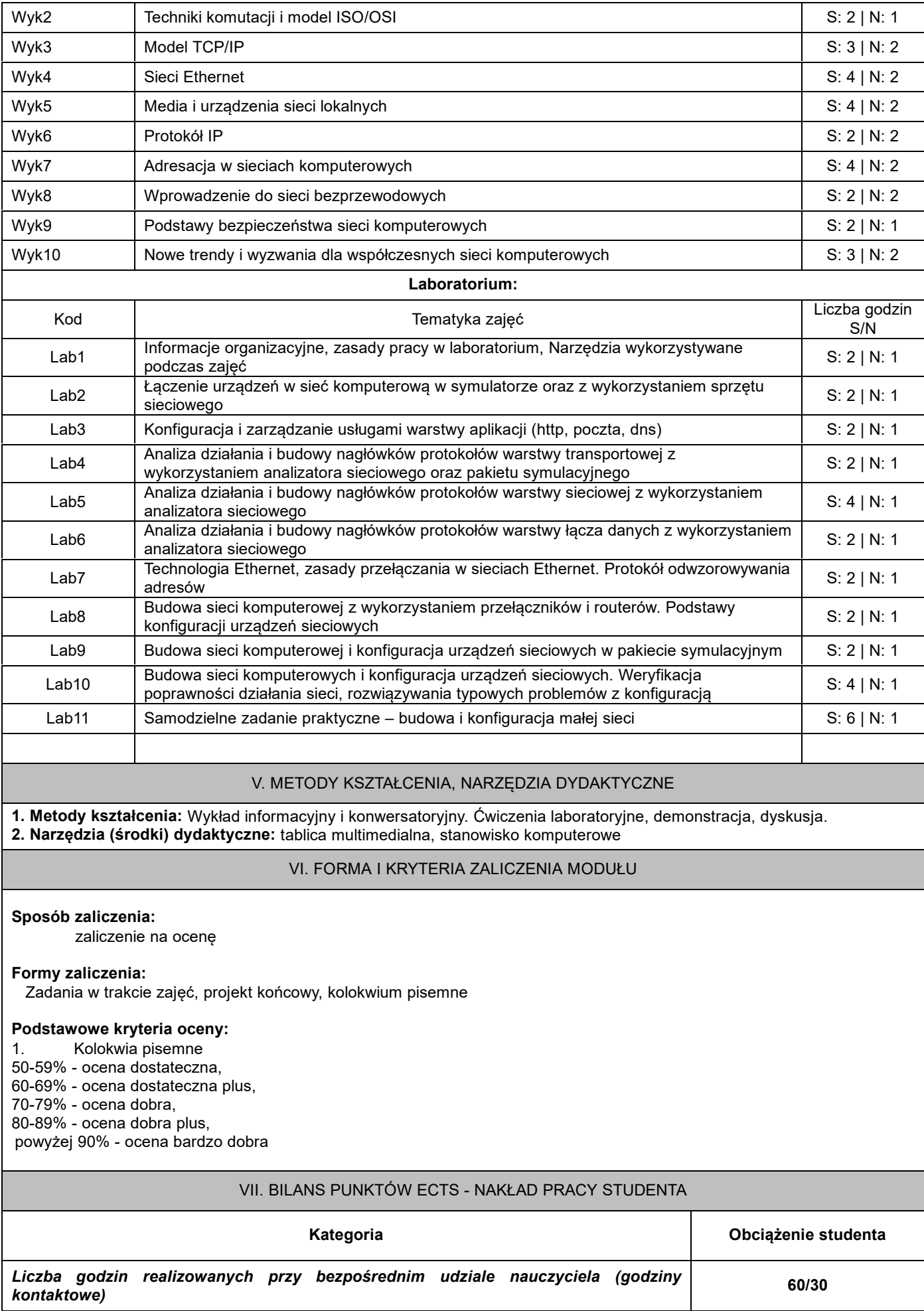

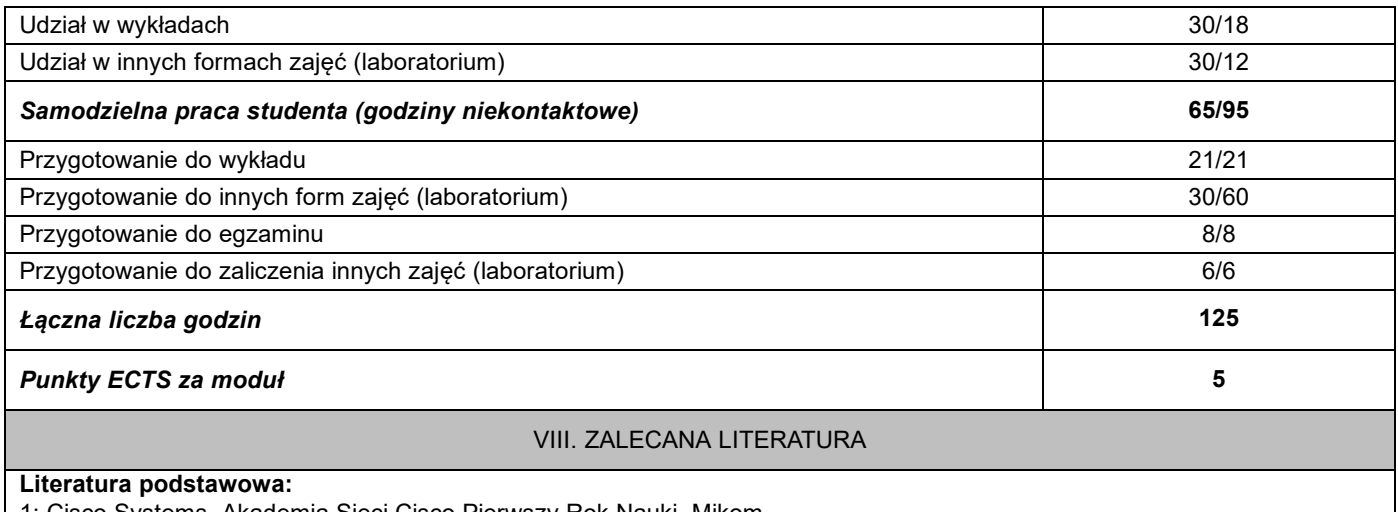

1: Cisco Systems, Akademia Sieci Cisco Pierwszy Rok Nauki, Mikom

2: K. Nowicki, J. Woźniak, Przewodowe i bezprzewodowe sieci LAN, Oficyna Wydawnicza Politechniki Warszawskiej,

Warszawa 2002

3: Materiały firmy Cisco dostępne w formie prezentacji multimedialnych

4: A. Kasprzak, Rozległe sieci komputerowe z komutacją pakietów, Oficyna Wydawnicza PWr, 1997

## **Literatura uzupełniająca:**

1: Standardy RFC (ang. Request for Comments) dostępne na stronie organizacji IETF (ang. Internet Engineering Task Force)

2. Standardy organizacji IEEE (ang. Institute of Electrical and Electronics Engineers)

3. Materiały producentów sprzętu i oprogramowania sieciowego